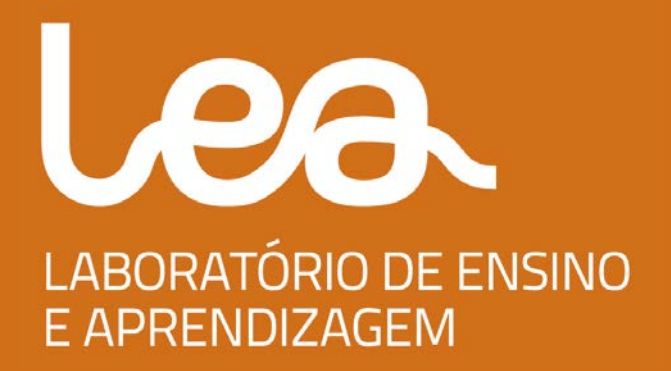

# **CIÊNCIAS E ENGENHARIA EM PORTUGUÊS: VÍDEO E INTERACÇÃO**

**RELATÓRIO FINAL**

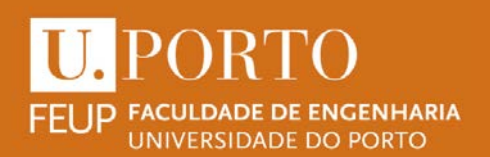

# ÍNDICE

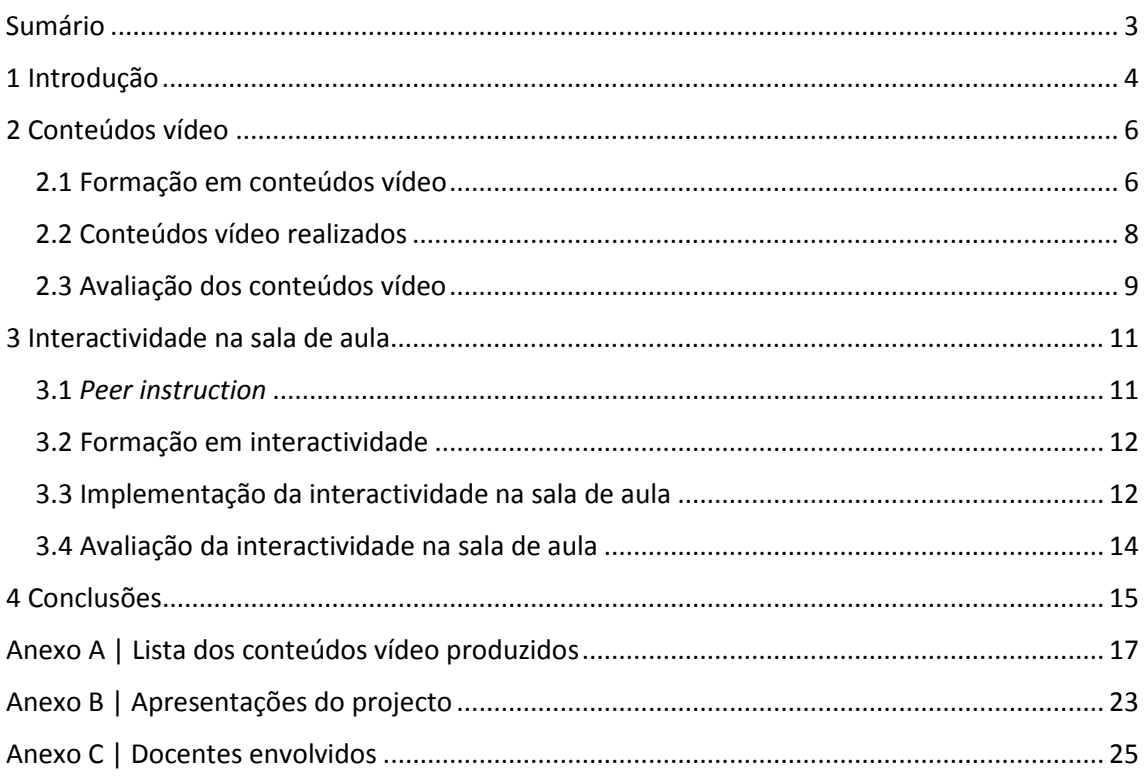

## <span id="page-2-0"></span>**SUMÁRIO**

O projecto "Ciências e engenharia em português: vídeo e interacção", financiado pela Fundação Calouste Gulbenkian, pretendeu capacitar os docentes da FEUP na criação autónoma de conteúdos vídeo para apoio às suas aulas, criar conteúdos vídeo como recursos pedagógicos e avaliar o impacto da utilização desses vídeos na aprendizagem dos estudantes. Considerando que os vídeos podem libertar tempo na aula para outras actividades, em particular para interactividade na sala de aula, foi implementado e avaliado o *peer instruction*. Estas actividades inserem-se numa estratégia de desenvolvimento da qualidade do ensino e de inovação e capacitação institucional com o objectivo de um maior sucesso da aprendizagem.

O projecto decorreu durante o ano de 2013, na fase inicial procedeu-se à divulgação do mesmo, à sua apresentação à comunidade FEUP, à realização de 8 acções de formação que abrangeram 55 formandos e à elaboração de tutoriais de apoio à realização de vídeos, elaboração de vídeos tutoriais de apoio à implementação quer de vídeos quer de *peer instruction*. Numa segunda fase, procedeu-se à gravação de 77 vídeos internamente, com apoio do bolseiro do projecto, e de 30 vídeos gravados com apoio de uma produtora. Os vídeos foram colocados no canal Vincere do *Youtube*. A componente *peer instruction* foi implementada em paralelo tendo envolvido 755 estudantes, sete unidades curriculares, quatro docentes e quatro mestrados integrados. A fase seguinte consistiu: i) na avaliação dos conteúdos vídeo através das estatísticas do *analytics* no YouTube, onde se destaca um número de visualizações superior a 25 mil, quase mil horas servidas, apenas dois meses depois do canal ter sido anunciado e de apenas ter sido publicitado na FEUP; ii) na análise dos resultados das respostas às perguntas de *peer instruction*, no exame final e na análise de depoimentos dos estudantes mediante entrevista que permitiu perceber que os estudantes valorizaram o *peer instruction* pois desenvolve outras competências, como a produção de argumentos e a organização de raciocínio, a que se associa o esforço de verbalização e discussão dos conceitos adquiridos que sistematiza e aprofunda o domínio conceptual da ciência a aprender.

Os resultados revelaram uma grande aderência da população docente ao projecto demonstrada na afluência da participação nas várias iniciativas de divulgação do mesmo e nas formações realizadas. O projecto superou o número de vídeos criados previstos, tendo-se verificado, posteriormente, a necessidade do apoio logístico aos docentes na realização dos vídeos e o apoio logístico aos estudantes na utilização de *tablets* e na resolução de problemas. Verificou-se ainda que os vídeos de maior qualidade foram, naturalmente, os realizados pela produtora. O tempo de visualização médio de 2m22s para cada vídeo revela ainda que a interacção com os vídeos é complexa, sendo necessário um estudo aprofundado desta.

Outro resultado sobre o qual é necessário reflectir e explorar futuramente é a distribuição das visualizações, em termos de país de origem, que revelou um impacto importante na CPLP, tendo em conta que o canal apenas foi anunciado à comunidade da FEUP. Tal facto coloca estes conteúdos numa situação de prioridade nas pesquisas de conteúdos vídeo das populações de países de língua portuguesa.

Finalmente, e existindo já as condições criadas para a sustentabilidade da continuação da criação de vídeos como recurso pedagógico de apoio ao ensino, a FEUP continuará a sensibilizar os docentes para a utilização deste recurso, a promover o apoio aos docentes na realização dos mesmos e que continuará a efectuar estudos sobre o impacto da utilização deste recurso no ensino da engenharia.

## <span id="page-3-0"></span>**1 INTRODUÇÃO**

Depois do processo normativo de Bolonha que criou um mercado europeu de ensino superior, a globalização do ensino superior impõe vários desafios ao sistema português. Um dos mais prementes é a progressiva erosão da língua portuguesa, que tem sido amplificada pela disponibilização em massa de conteúdos multimédia por parte das melhores universidades (iniciativas MIT OpenCourseWare<sup>[1](#page-3-1)</sup>, o Education YouTube<sup>[2](#page-3-2)</sup>, a iTunes U, Coursera<sup>[3](#page-3-3)</sup> ou o projecto edX<sup>[4](#page-3-4)</sup>). Em paralelo, iniciativas como a Khan Academy<sup>[5](#page-3-5)</sup> disponibilizam conteúdos desde o 1º ciclo do ensino básico até às disciplinas propedêuticas do ensino superior. Recentemente a Fundação Portugal Telecom iniciou a tradução, para português, da parte não universitária desses vídeos<sup>[6](#page-3-6)</sup>. Os conteúdos vídeo têm um enorme impacto nas novas gerações que são elas próprias também produtoras de conteúdos de grande qualidade, como demonstrado, por exemplo, pelas equipas finalistas do YouTube Space Lab<sup>[7](#page-3-7)</sup>.

A presença global de Portugal em conteúdos vídeo para o ensino superior é pequena, apesar de várias iniciativas como a Educast@fccn<sup>[8](#page-3-8)</sup>, ou aulas online de várias universidades (e.g. usando o software openEya<sup>[9](#page-3-9)</sup> no IST<sup>[10](#page-3-10)</sup> ou na UP<sup>11</sup>) onde os vídeos são disponibilizados em plataformas próprias. Neste contexto rarefeito urge criar conteúdos vídeo e disponibilizá-los de forma gratuita nas principais plataformas globais. Estes conteúdos terão impacto em toda a CPLP, quer a nível universitário quer ao nível pré-universitário. Por outro lado, o vídeo, ao transmitir conhecimentos do âmbito da aula clássica, liberta tempo desta para a interactividade. Por exemplo, o tempo passado a resolver um exercício chave de aplicação (que passa a estar disponível em vídeo) pode ser utilizado para implementar p*eer instruction*, discussão de temas, ou manipulação de simulações interactivas.

O projecto "Ciências e engenharia em português: vídeo e interacção" obteve financiamento da Fundação Calouste Gulbenkian, no âmbito do concurso de Projectos de Desenvolvimento do Ensino Superior – Projectos Inovadores no Domínio Educativo, de 2012. O projecto foi apresentado pela Faculdade de Engenharia da Universidade do Porto (FEUP) e incluía uma colaboração com a Faculdade de Psicologia e de Ciências da Educação da Universidade do Porto (FPCEUP), na tradição de experimentação pedagógica do Laboratório de Ensino Aprendizagem. O projecto assenta em experiências vídeo já realizadas na FEUP (e.g. ENG N'1  $min<sup>12</sup>$ ).

O projecto teve os seguintes objectivos:

- Criar conteúdos vídeo para o ensino universitário.
- Formar os docentes e autonomizá-los na produção de conteúdos vídeo.

<span id="page-3-1"></span><sup>1</sup> <http://ocw.mit.edu/index.htm>

<span id="page-3-2"></span><sup>2</sup> <http://www.youtube.com/education>

<span id="page-3-3"></span><sup>&</sup>lt;sup>3</sup> <https://www.coursera.org/>

<span id="page-3-4"></span><sup>4</sup> <https://www.edx.org/>

<span id="page-3-5"></span><http://www.khanacademy.org/><br>http://fundacao.telecom.pt/Home/KhanAcademy.aspx

<span id="page-3-7"></span><span id="page-3-6"></span><sup>&</sup>lt;sup>7</sup> Um vídeo de alunos da FEUP disponível em<http://www.youtube.com/watch?v=0nvQ9V4Gjxo> 8 <https://educast.fccn.pt/>

<span id="page-3-9"></span><span id="page-3-8"></span><sup>9</sup> <http://www.openeya.org/>

<span id="page-3-10"></span><sup>10</sup> <https://math.ist.utl.pt/teaching/video/index.php.pt><br>11 <http://dfa.fc.up.pt/ensino/cursos-online><br>12 <http://paginas.fe.up.pt/~engmin/>

<span id="page-3-12"></span><span id="page-3-11"></span>

- Avaliar o impacto dos conteúdos vídeo na aprendizagem dos estudantes.
- Implementar interactividade na sala de aula
- Avaliar o impacto da interactividade na aprendizagem dos estudantes.

Na fase inicial do projecto procedeu-se à cooptação de docentes, aumentando a equipa inicial. Numa sessão pública, realizada a 31 Janeiro de 2013, o projecto foi apresentado à comunidade FEUP. Todas as actividades realizadas durante o projecto foram publicitadas e abertas à comunidade FEUP.

O relatório final está organizado do seguinte modo. Na Secção 2 são apresentados os resultados relacionados com o vídeo, em particular a formação de docentes, os vídeos produzidos assim como os resultados da avaliação do vídeo. Na Secção 3, a interactividade na sala de aula, em particular o *peer instruction,* é exposta nas vertentes formação, implementação e avaliação. Na Secção 4 são apresentadas as conclusões e perspectivas futuras. A lista exaustiva dos vídeos produzidos encontra-se no Apêndice A. As comunicações (apresentações, orais em congressos e escritas) do projecto são apresentadas no Apêndice B. Finalmente, o Apêndice C lista os 33 docentes que participaram no projecto.

## <span id="page-5-0"></span>**2 CONTEÚDOS VÍDEO**

Os conteúdos vídeo de apoio às aulas consistem normalmente na filmagem da aula teórica para posterior re-visualização. Os conteúdos têm por isso a duração da aula teórica<sup>13</sup>. A implementação de conteúdos no âmbito do projecto limitou a duração a cerca de 5 min. Esta decisão assenta no objectivo dos vídeos não serem uma duplicação da aula teórica (esvaziando-a). Por outro lado o decréscimo da atenção dos estudantes com o tempo $^{14}$  $^{14}$  $^{14}$ aconselha a uma curta duração dos vídeos.

Nesta secção são apresentadas as actividades de formação dos docentes que precederam a realização dos vídeos, os vídeos realizados e a avaliação dos mesmos.

#### <span id="page-5-1"></span>**2.1 FORMAÇÃO EM CONTEÚDOS VÍDEO**

Um dos objectivos do projecto é capacitar os docentes na criação autónoma de vídeos, este objectivo requer por um lado a aquisição de equipamento de apoio, e por outro a formação dos docentes no uso desse. As acções de formação foram realizadas em parceria com a Unidade Novas Tecnologias da Educação da Universidade do Porto<sup>15</sup>. A parceria permitiu que a experiência da Unidade, quer na formação de docentes, quer na própria temática do projecto, contribuísse para um maior impacto do projecto. Por outro lado a Unidade pôde identificar os recursos existentes no projecto para posterior disponibilização à comunidade da Universidade do Porto. Para maximizar a participação de docentes, com diferentes agendas, as acções tiveram uma duração de cerca de 2h (em formato "*crash course*") e foram repetidas em dias/horas diferentes.

A lista das acções de formação foi a seguinte:

1. **Formação "Educast"** | 27/02/2013 14h30 – 16h30

O Educast é um serviço de aquisição e distribuição de vídeo de uma forma simples e fácil que é mantido e gerido pela FCCN em parceria com a U.Porto. Assim, é possível gravar um vídeo simultaneamente com um sinal de dados, sem necessidade de qualquer pós-produção. No final do processo os vídeos ficam disponíveis automaticamente para visualização online ou offline download para pc's e dispositivos móveis em 3 tipos de formatos: Flash, Quicktime e iPod.

Programa | i) Apresentação do serviço; ii) Criação e gestão de canais; iii) Envio de vídeos; iv) Gravação com hardware; v) Edição e publicação.

Nesta formação participaram 12 docentes.

2. **Formação "Vídeo para a web"** | 06/03/2013 14h30 – 17h30 | 07/03/2013 10h00 – 13h00 | 12/03/2013 10h00 – 13h00

A formação tem como objectivo permitir a qualquer docente o manuseamento e a publicação de vídeos.

Programa | i) Definição e Características; Tipos de Ficheiros e Compressão; ii). Edição com Windows Movie Maker (também Mac OS X iMovie, Linux Kdenlive); Digitalizar,

<span id="page-5-2"></span><sup>&</sup>lt;sup>13</sup> Uma excepção são os vídeos de Álgebra Linear de Fernando Pestana da Costa, Universidade Aberta, Lisboa, 2012-2014, [http://www.univ-](http://www.univ-ab.pt/~fcosta/cadeiras/materiais/videos21002/videos_algebra_linear.html)

ab.pt/~fcosta/cadeiras/materiais/videos21002/videos algebra linear.html

<span id="page-5-3"></span><sup>&</sup>lt;sup>14</sup> Bligh, D. (2000). What's the use of lectures? San Francisco: Jossey-Bass.<br><sup>15</sup> <http://elearning.up.pt/>

<span id="page-5-4"></span>

editar e exportar vídeo final; iii) Publicação de Vídeos: Ferramentas on-line; Vídeo em HTML.

Nesta formação participaram 22 docentes.

3. **Formação "Produção de vídeos com mesas gráficas"** | 23/04/2013 14h30-16h30 | 02/05/2013 10h-12h| 02/05/2013 14h30-16h30

O objectivo da formação é experimentar com mesas gráficas para a produção de vídeos. Desta forma, e depois das sessões anteriores onde se explanaram as características principais do vídeo digital, os professores podem agora gravar vídeos com resoluções de exercícios ou com apontamentos nos seus slides. Nas sessões de 2 horas os formandos irão: i) ambientar-se ao *touch & feel* das mesas gráficas; ii) produzir um vídeo de 30s.

Software necessário: i) CamStudio<sup>[16](#page-6-0)</sup> ; ii) MyPaint<sup>[17](#page-6-1)</sup> ; iii) MS Office (versão 2007 pelo menos)

Nesta formação participaram 16 docentes.

#### 4. **Formação "Produção de micro-aulas vídeo"** | 05/06/2014 a 05/07/2014

Tratou-se de uma formação mais completa combinando vários aspectos das formações anteriores. Num formato misto de e-learning e tutoria individual, os formandos poderão conhecer e dominar alguns processos de produção ao mesmo tempo que usufruem do apoio de uma equipa técnica especializada.

Programa: i) Contextualização da revolução vídeo no ensino; ii) A plataforma Educast; iii) Vídeo para a web; iv) Produção de vídeo com mesas gráficas; v) Trabalho final. Nesta formação participaram 7 docentes.

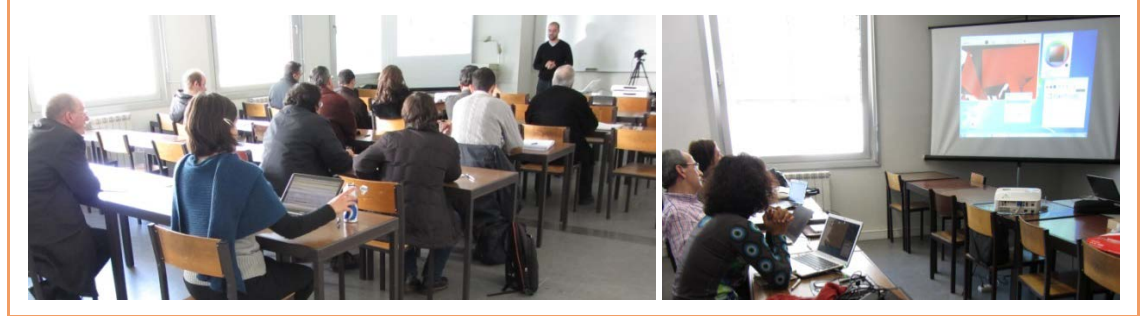

**Figura 1 | Exemplos de acções de formação vídeo.**

Paralelamente o bolseiro do projecto realizou 11 tutoriais escritos. Estes tutoriais tinham como objectivo guiar os docentes na realização autónoma de vídeos, nos sistemas operativos Windows, Macintosh e Linux. Os tutorias abordaram: a) dicas gerais sobre a gravação; b) apresentações narradas com o power-point; c) software kdenlive para o Linux; d) software iMovie HD para o Macintosh; e) software MyPaint; f) software RecordMyDesktop; g) software QuickTime; h) softwareHyperCam; i) software CamStudio; j) software LibreOffice Impress; l) software Keynote.

<span id="page-6-1"></span><span id="page-6-0"></span><sup>&</sup>lt;sup>16</sup> <http://camstudio.org/><br><sup>17</sup> http://myp<u>aint.intilinux.com/</u>

#### <span id="page-7-0"></span>**2.2 CONTEÚDOS VÍDEO REALIZADOS**

No âmbito do projecto foram realizados conteúdos vídeo. Estes são apresentados detalhadamente no Apêndice A. A Tabela 1 apresenta alguns dados estatísticos sobre os vídeos realizados. Um dos resultados a alcançar pelo projecto era a realização de 100 vídeos, tendo sido realizados 107. 30 desses vídeos foram realizados pela produtora, conforme justificado no orçamento da proposta.

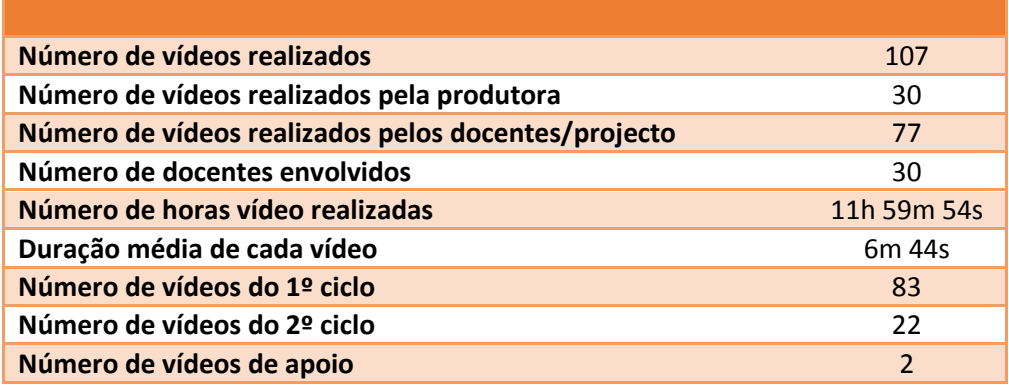

**Tabela 1 | Algumas estatísticas sobre os vídeos realizados.**

No que diz respeito às áreas científicas da FEUP que participaram no projecto, estas são apresentadas na Tabela 2. Apenas as áreas de Engenharia Química, Metalúrgica e Minas não estão representadas, apesar de docentes dos Departamentos de Engenharia Metalúrgica e Minas terem participado na realização de vídeos de Matemática.

Observou-se que os docentes são mais abertos à filmagem de aulas no quadro do que no uso de mesas gráficas na realização de vídeo. Apesar de terem participado mais de 30 docentes na criação de vídeos, um número reduzido de docentes criou a maior parte dos vídeo.

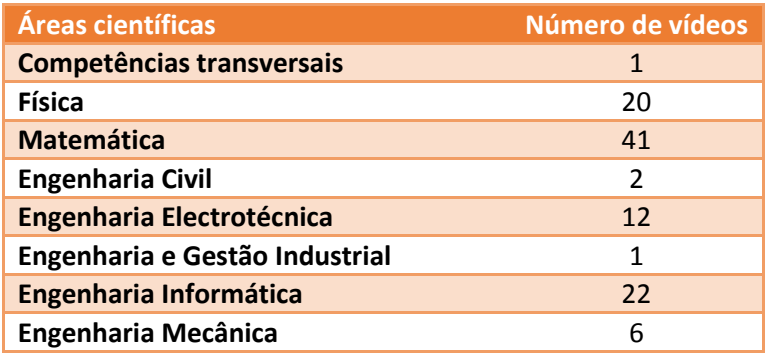

**Tabela 2 | Áreas científicas presentes no projecto**

Os vídeos de maior qualidade são naturalmente os realizados pela produtora Farol de Ideias<sup>[18](#page-7-1)</sup>. São apresentados na Tabela 3.

<span id="page-7-1"></span><sup>18</sup> <http://www.faroldeideias.com/>

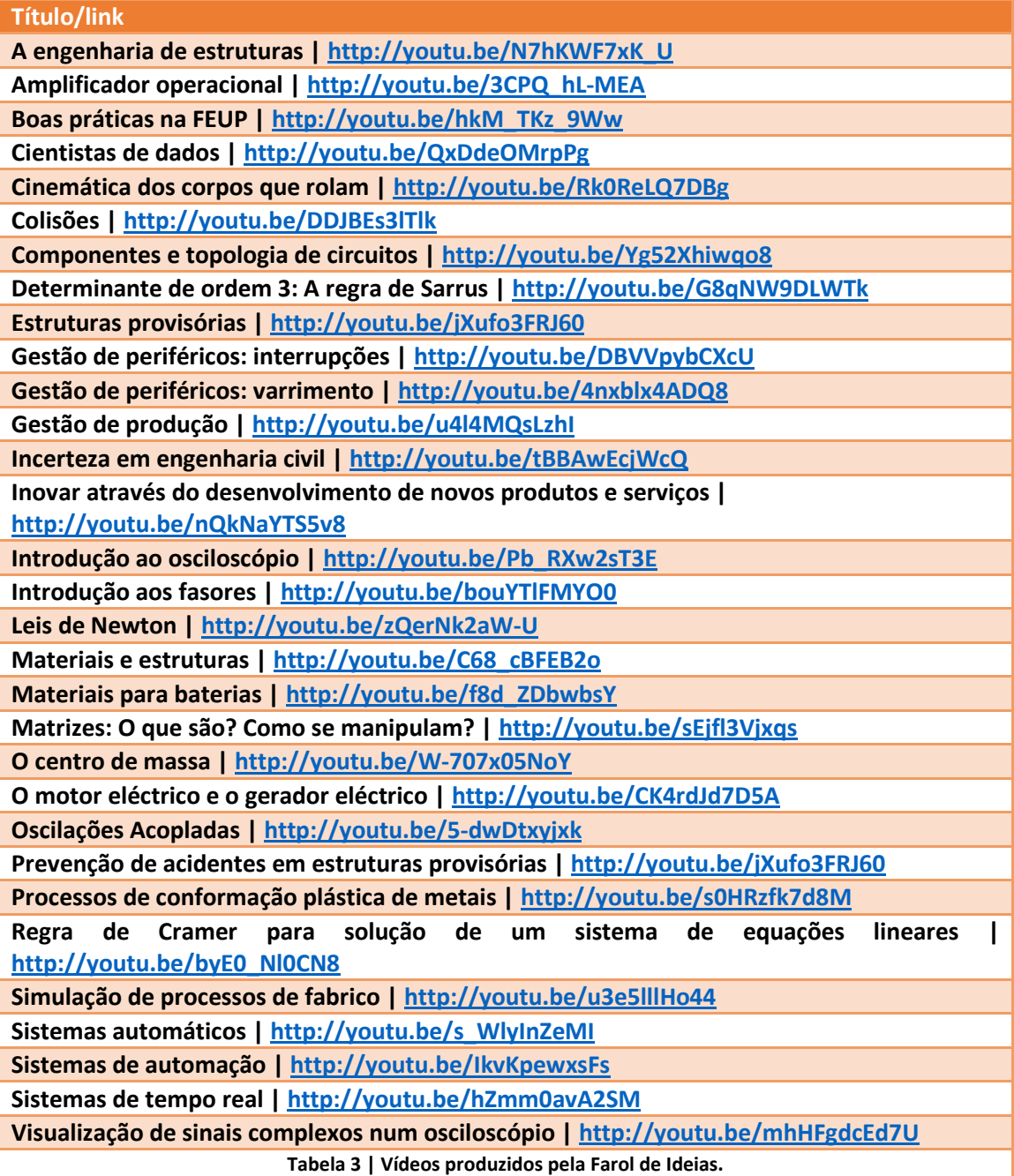

### <span id="page-8-0"></span>**2.3 AVALIAÇÃO DOS CONTEÚDOS VÍDEO**

Dois tipos de avaliação dos conteúdos vídeo foram implementados. O primeiro, faz uso das estatísticas do *analytics* no YouTube. Alguns destes resultados são apresentados na Tabela 4. Destacamos um número de visualizações superior a 25 mil, e quase mil horas servidas, dois meses depois do canal ter sido anunciado. O tempo de visualização médio de 2m22 demonstra que a interacção com os vídeos é complexa. Apesar da esmagadora maioria dos acessos ser via computador (79%), a utilização de *tablets* e telemóveis é não-negligenciável (14% e 6,4%, respectivamente). A distribuição das visualizações em termos de país de origem mostra um impacto importante na CPLP, tendo em conta que o canal apenas foi anunciado aos estudantes e docentes da Faculdade de Engenharia da Universidade do Porto.

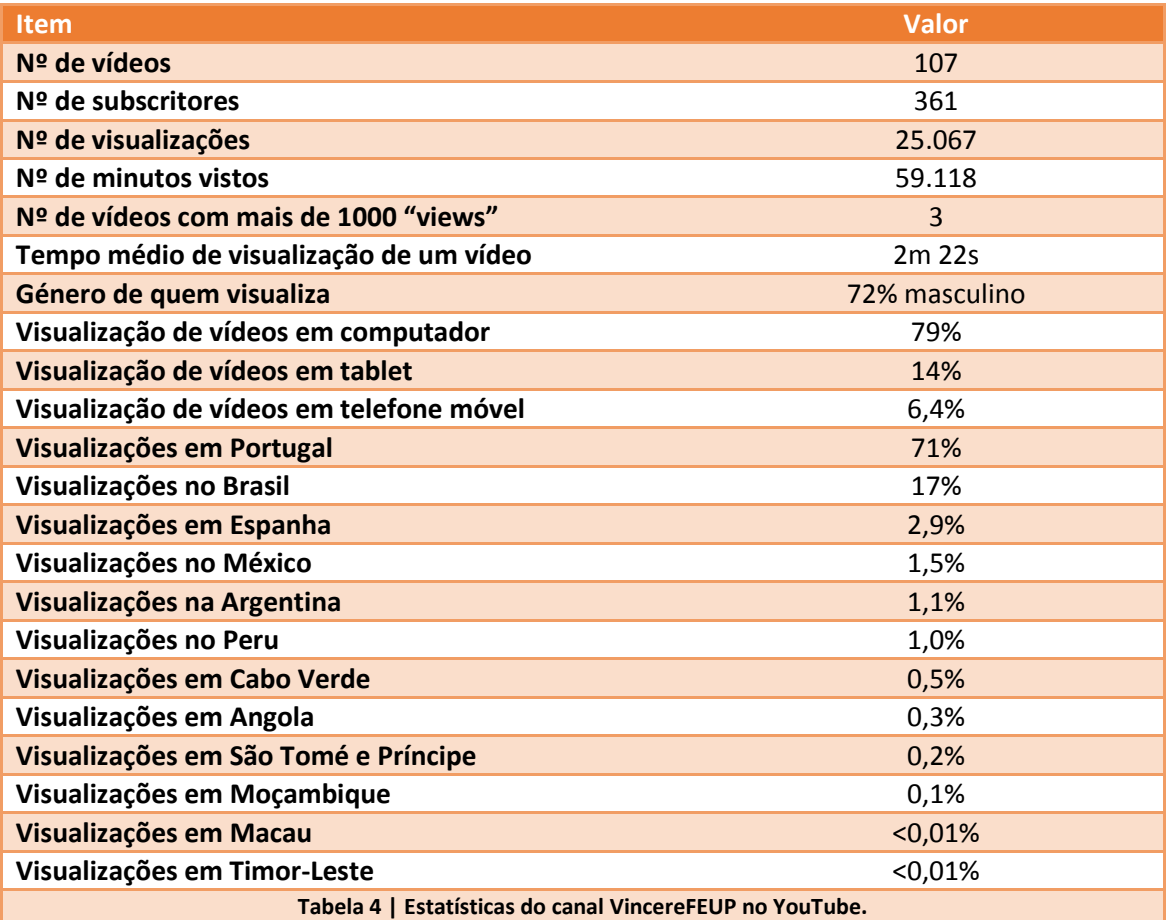

A segunda vertente da avaliação analisa o impacto dos vídeos na aprendizagem dos estudantes assim como as suas opiniões e hábitos em relação aos vídeos. Trata-se de uma análise mais fina que requer mais tempo. A análise que está a ser implementada é coordenada por Ana Mouraz da Faculdade de Psicologia e Ciências da Educação da Universidade do Porto. A análise usa, por um lado questionários aos estudantes usando escalas de Likert, e por outro correlações do seu uso dos vídeos e resultados finais em perguntas dos testes que referem temas abordados nos vídeos. Resultados preliminares foram objecto de duas comunicações orais em conferências, assim como de um artigo em conferência indexado internacionalmente. O estudo mais aprofundado ainda decorre durante o ano de 2014 e planeia-se escrever pelo menos um artigo em revista internacional com comité de leitura.

## <span id="page-10-0"></span>**3 INTERACTIVIDADE NA SALA DE AULA**

Uma aula é normalmente interactiva, quanto mais não seja quando os estudante põe dúvidas ou respondem a perguntas do docente. No entanto, no contexto do projecto por interactividade queremos referir mecanismos mais rigorosos e abrangentes de interactividade, e em particular o *peer instruction[19](#page-10-2)*. Nesta secção começou-se por apresentar o *peer instruction*, seguida da formação, implementação e avaliação desta técnica de interactividade na sala de aula.

#### <span id="page-10-1"></span>**3.1** *PEER INSTRUCTION*

O *peer instruction* usa a discussão entre pares, no contexto de perguntas de escolha múltipla. Estas são respondidas por todos os estudantes usando dispositivos de resposta. A solução implementada no projecto foi o uso de computadores pessoas e de *tablets* especialmente adquiridos para tal. As respostas são feitas no Moodle da universidade permitindo um *tracking*  da aprendizagem de cada estudante.

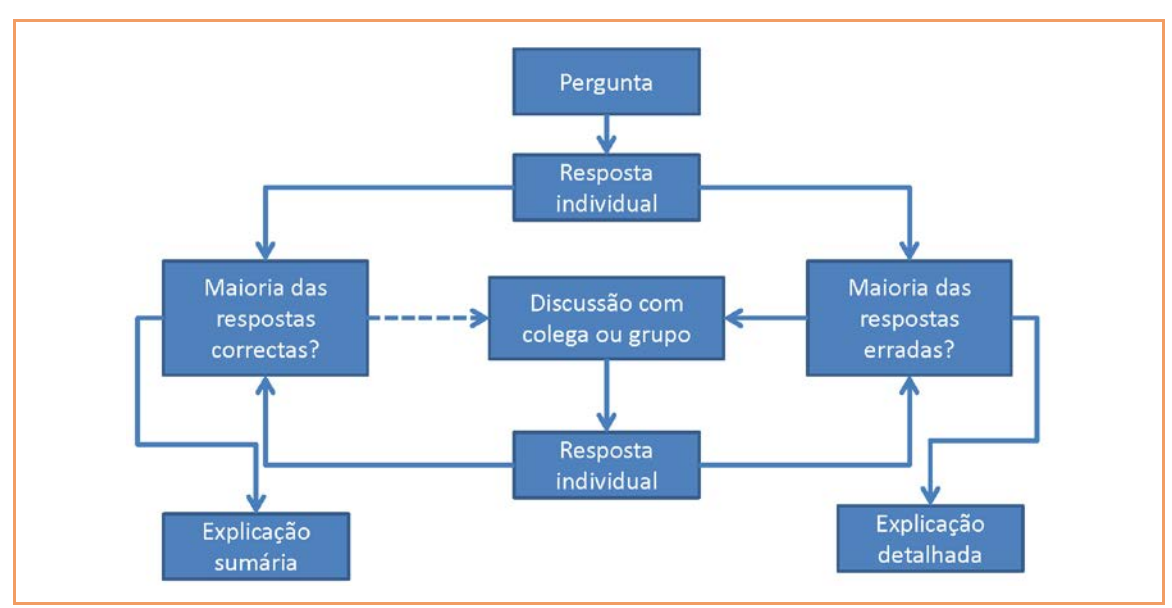

**Figura 2 | Dinâmica do** *peer instruction***.**

A dinâmica do *peer instruction* é ilustrada na Figura 1 e a seguir apresentada. Suponhamos que uma pergunta é colocada. Depois de uma reflexão individual os estudantes respondem individualmente. O docente consulta então o histograma das respostas. Suponhamos que a maioria não respondeu correctamente. Os estudantes são então convidados a discutir a pergunta com os colegas do lado, argumentando as razões da sua resposta. Posteriormente à discussão entre pares os estudantes respondem novamente à mesma pergunta. O histograma das respostas é consultado pelo docente. Caso não haja convergência para a resposta correcta então o docente deve explicar detalhadamente a pergunta. Se a maioria das respostas é a correcta podemos concluir que os estudantes compreenderam bem o tema. A sessão termina sem discussão entre pares, mas com uma explicação sumária pelo docente.

<span id="page-10-2"></span><sup>&</sup>lt;sup>19</sup> Por exemplo, Peer Instruction: A User's Manual, Eric Mazur, 1996, Addison-Wesley, ISBN-10: 0135654416.

É importante sublinhar que o *peer instruction* dinamiza a aula mas, ao ser implementado como descrito no contexto do projecto, também afere em tempo real os conhecimentos dos estudantes. O tempo de aula utilizado no *peer instruction* pode ser compensado pela disponibilização de vídeos explicativos das temáticas e/ou exemplos não abordados. Esta é uma característica única do projecto, ao interligar o *peer instruction* ao uso do vídeo.

#### <span id="page-11-0"></span>**3.2 FORMAÇÃO EM INTERACTIVIDADE**

A implementação do *peer instruction* é mais exigente do que a dos vídeos. Enquanto que a criação de vídeos não implica uma alteração da aula, o *peer instruction* tem um impacto muito significativo. Uma sessão de *peer instruction* ocupa cerca de 10 min. numa aula de 50 ou 80 minutos. Por outro lado, o *peer instruction* obriga a uma discussão entre pares. O ruído e aparente "confusão" instalada podem ser bastante perturbadores. O *peer instruction* foi apresentado no seminário de co-optação de docentes. Foi também criado um vídeo $^{20}$  $^{20}$  $^{20}$ explicando o método e como o implementar no Moodle. Em paralelo, foi dado apoio individualizado aos docentes interessados em implementar o método.

#### <span id="page-11-1"></span>**3.3 IMPLEMENTAÇÃO DA INTERACTIVIDADE NA SALA DE AULA**

A Figura 3 apresenta imagens, ilustrando a implementação do *peer instruction*, estas imagens foram obtidas durante uma sessão BEST e numa sessão numa aula de Física. As unidades curriculares, número de estudantes e docentes que implementaram o método do *peer instruction* são sumarizadas na Tabela 5. Na prática os docentes requisitavam junto do bolseiro do projecto os *tablets*. Estes depois eram distribuídos por este na aula. O facto do projecto distribuir *tablets* pelos estudantes era muito importante pois a maioria não tinha um computador/*tablet*/telemóvel que lhe permitisse aceder ao Moodle e participar no *peer instruction.*

Verificamos que na primeira sessão de *peer instruction* os estudantes tinham alguma dificuldade em utilizar o *tablet*, sendo o apoio do bolseiro muito importante no solucionar destes problemas, permitindo ao docente concentrar-se na parte lectiva e dinâmica do *peer instruction*. Uma das dificuldades encontradas foi, para algumas salas, o acesso à internet via rede Wi-Fi. Como estas salas eram mal servidas em termos de pontos de acesso, havia por vezes problemas no acesso. Mas na maioria das salas este problema não se pôs. Outra dificuldade teve a ver com a largura de banda da rede, que impossibilitava o uso de perguntas de escolha múltipla fazendo uso de vídeos. Finalmente, o poder de distracção do uso de computadores durante a aula é bem conhecido $^{21}$  $^{21}$  $^{21}$ , consequentemente os computadores e *tablets* apenas eram usados durante as sessões de *peer instruction*, sendo desligados/arrumados fora destas.

<span id="page-11-3"></span><span id="page-11-2"></span><sup>&</sup>lt;sup>20</sup> <http://youtu.be/ed6x6TiKtWI><br><sup>21</sup> Por exemplo: Risko et al.., 2013, Everyday attention: Mind wandering and computer use during Lectures, Computers & Education, 68, 275.

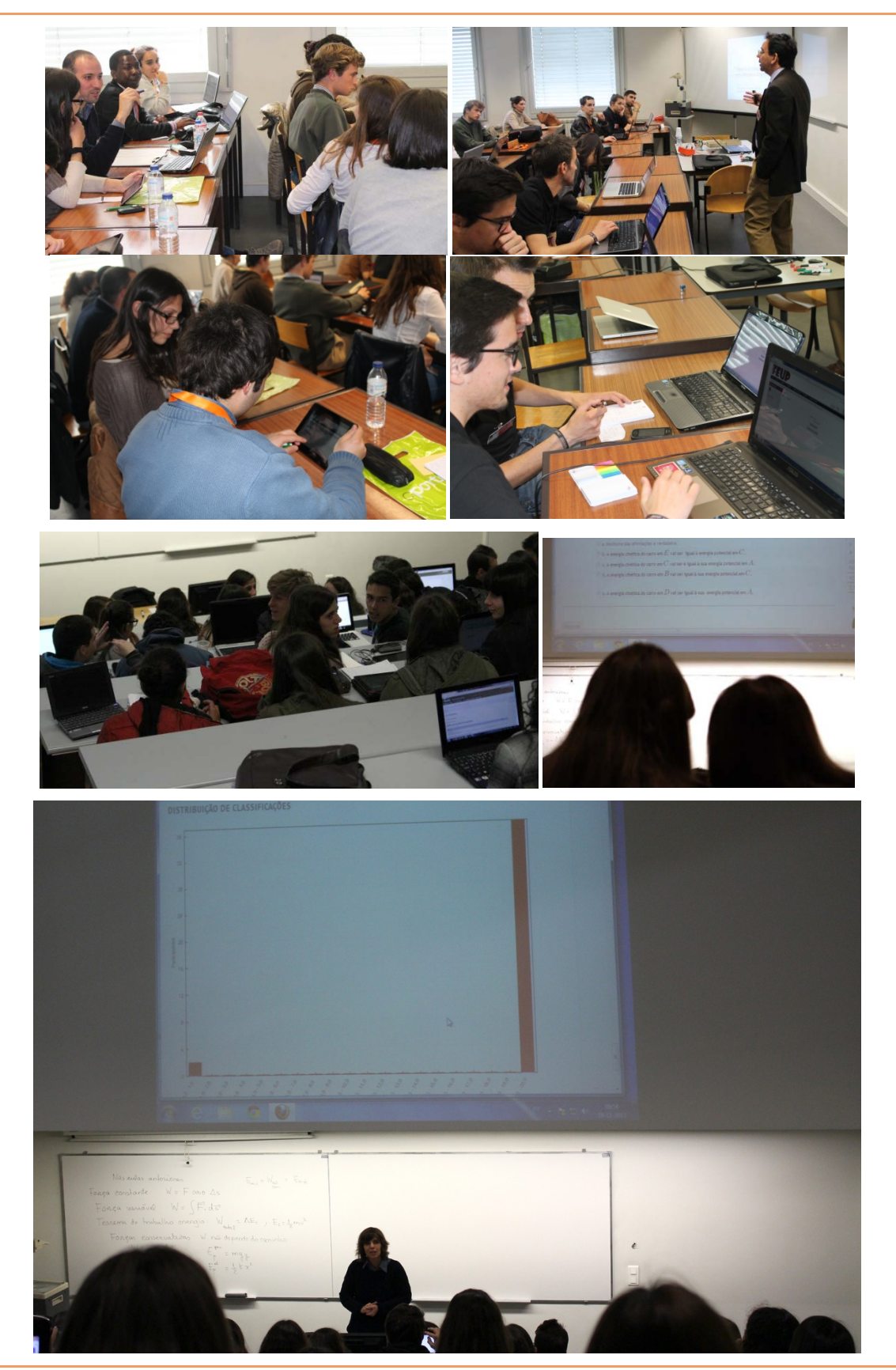

**Figura 3 | Exemplo de** *peer instruction***, usando** *tablets* **e computadores pessoais. Quatro imagens do topo colhidas numa sessão BEST. Três imagens da base colhidas numa aula de Física.**

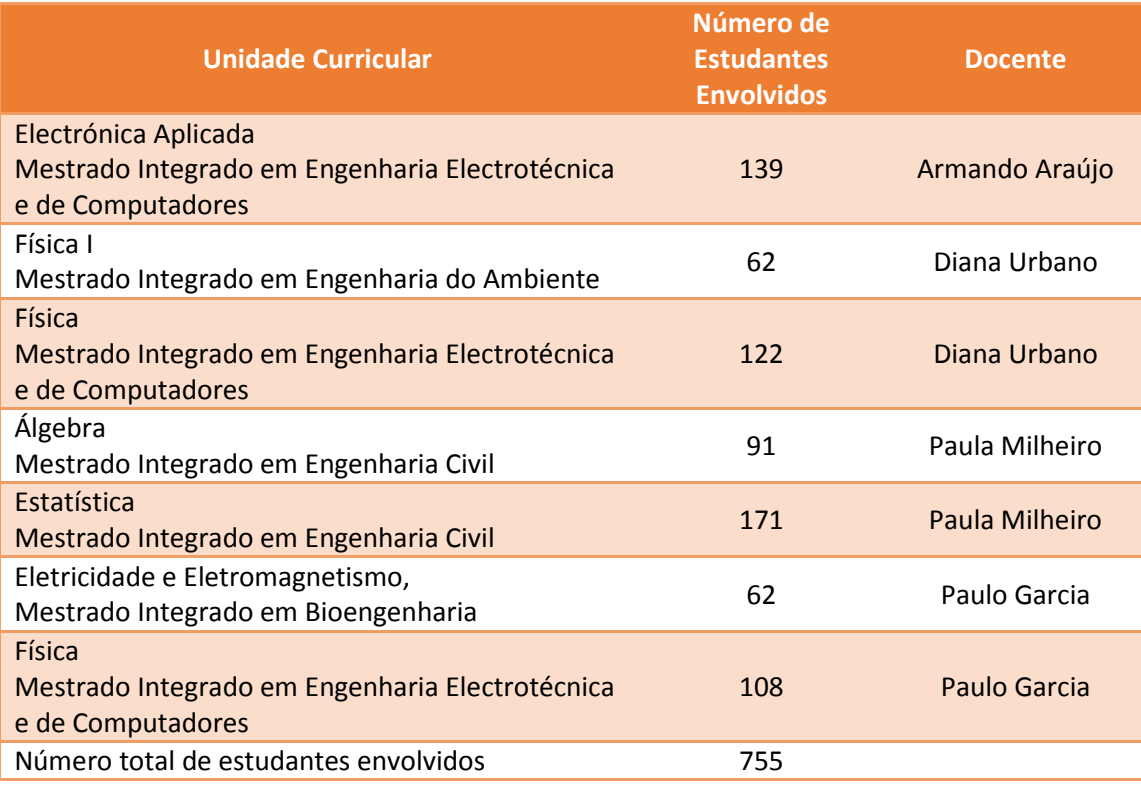

**Tabela 5 | Unidades curriculares onde foi aplicado o** *peer instruction***.**

#### <span id="page-13-0"></span>**3.4 AVALIAÇÃO DA INTERACTIVIDADE NA SALA DE AULA**

O *peer instruction* foi objecto de avaliação, tendo os resultados preliminares sido apresentados em várias conferências (cf. Anexo B). A avaliação foi coordenada por Ana Mouraz da Faculdade de Psicologia e Ciências da Educação da Universidade do Porto. A metodologia consistiu na análise dos resultados das respostas às perguntas de *peer instruction* e no exame final. Foram também recolhidos depoimentos dos estudantes mediante entrevista. Observou-se um acréscimo da aprendizagem durante o processo de *peer instruction* seguido de um decréscimo no exame, em linha com estudos anteriores. Os estudantes valorizaram o *peer instruction* pois em inquéritos afirmam que os motiva, contribui para a sua aprendizagem (em particular a componente de debate e discussão) e preferem aulas com *peer instruction* às aulas expositivas.

## <span id="page-14-0"></span>**4 CONCLUSÕES**

O projecto "Ciências e engenharia em português: vídeo e interacção" desenvolveu actividades em duas frentes: por um lado, a criação de conteúdos vídeo e por outro, a implementação do *peer instruction* na sala de aula. Uma das originalidades do projecto é que o vídeo, ao abordar parte dos conteúdos da aula teórica, permite que técnicas de interactividade sejam usadas na sala de aula criando um movimento de inovação pedagógica.

Relembramos os objectivos do projecto e mostramos evidência de que os mesmos foram atingidos:

1. Criar conteúdos vídeo para o ensino universitário.

Foram criados 107 vídeos, sendo proposto a quando da candidatura a criação de 100 vídeos.

Destes 107 vídeos produzidos, 30 foram realizados por uma produtora conforme candidatura e 70 com apoio exclusivo do bolseiro do projecto. Participaram na realização dos vídeos, 33 docentes.

2. Formar os docentes e autonomizá-los na produção de conteúdos vídeo.

Foram realizadas 8 acções de formação, usando vários formatos que abrangeram 55 formandos.

Foram também realizados pelo bolseiro do projecto 11 tutoriais com dicas sobre gravação de micro-aulas, uso de software *CamStudio*, *HyperCam*, *iMovie HD*, *Kdenlive*, *Keynote*, *LibreOffice Impress*, *MyPaint*, *Powerpoint*, *QuickTime* e *RecordMyDesktop*.

3. Avaliar o impacto dos conteúdos vídeo na aprendizagem dos estudantes.

Foram realizados estudos que ainda decorrem. Alguns resultados preliminares foram apresentados em duas comunicações orais em congressos internacionais e numa comunicação escrita em acta de conferência.

- 4. Implementar interactividade na sala de aula. Interactividade do tipo *peer instruction* foi implementada em quatro Mestrados Integrados, envolvendo quatro docentes, sete unidades curriculares e 755 estudantes.
- 5. Avaliar o impacto da interactividade na aprendizagem dos estudantes. Foram realizados estudos que ainda decorrem. Resultados preliminares foram

apresentados três comunicações orais em congressos internacionais, em duas actas de conferências e um artigo em revista indexada submetido.

Uma análise comparativa das duas vertentes indica que a criação de vídeo teve mais impacto que o *peer instruction*. Pensamos que esta assimetria tem a ver com a dificuldade na implementação do *peer instruction*, pois altera hábitos instituídos.

Apesar da implementação do projecto ter envolvido um grande número de docentes a maior parte dos resultados foi obtida por um número reduzido de docentes.

A dinâmica iniciada pelo projecto não esse extingue nele. A Reitoria continua a oferecer formação em vídeo. O Laboratório de Ensino-Aprendizagem com o apoio da Direcção da Faculdade de Engenharia implementará em 2014 pelo menos uma unidade curricular em formato blended-learning com conteúdos completos de vídeo.

Outro resultado sobre o qual é necessário refletir e explorar futuramente é a distribuição das visualizações, em termos de país de origem, que revelou um impacto importante na CPLP, tendo em conta que o canal apenas foi anunciado à comunidade da FEUP. Tal facto coloca estes conteúdos numa situação de prioridade nas pesquisas de conteúdos vídeo das populações de países de língua portuguesa.

Finalmente, e existindo já as condições criadas para a sustentabilidade da continuação da criação de vídeos como recurso pedagógico de apoio ao ensino, a FEUP continuará a sensibilizar os docentes para a utilização deste recurso, a promover o apoio aos docentes na realização dos mesmos e que continuará a efectuar estudos sobre o impacto da utilização deste recurso no ensino da engenharia.

# <span id="page-16-0"></span>**ANEXO A | LISTA DOS CONTEÚDOS VÍDEO PRODUZIDOS**

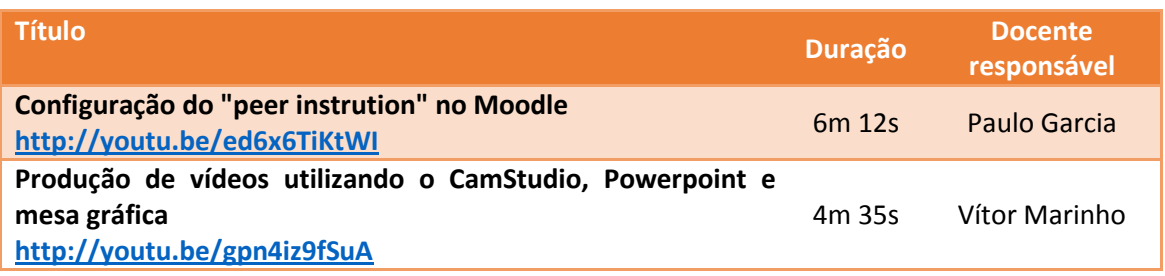

#### **Tabela A1 | Vídeos de apoio**

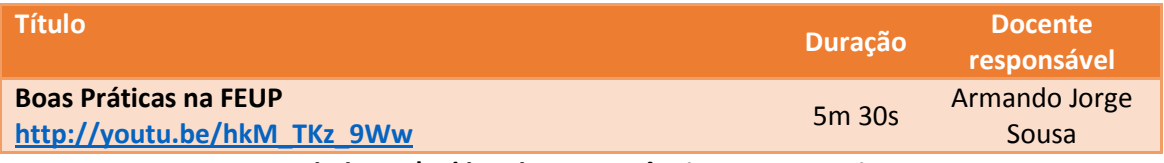

**Tabela A2 | Vídeo de Competências Transversais**

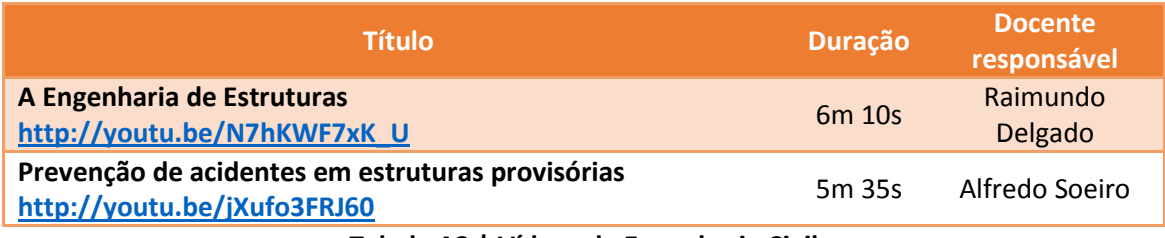

**Tabela A3 | Vídeos de Engenharia Civil**

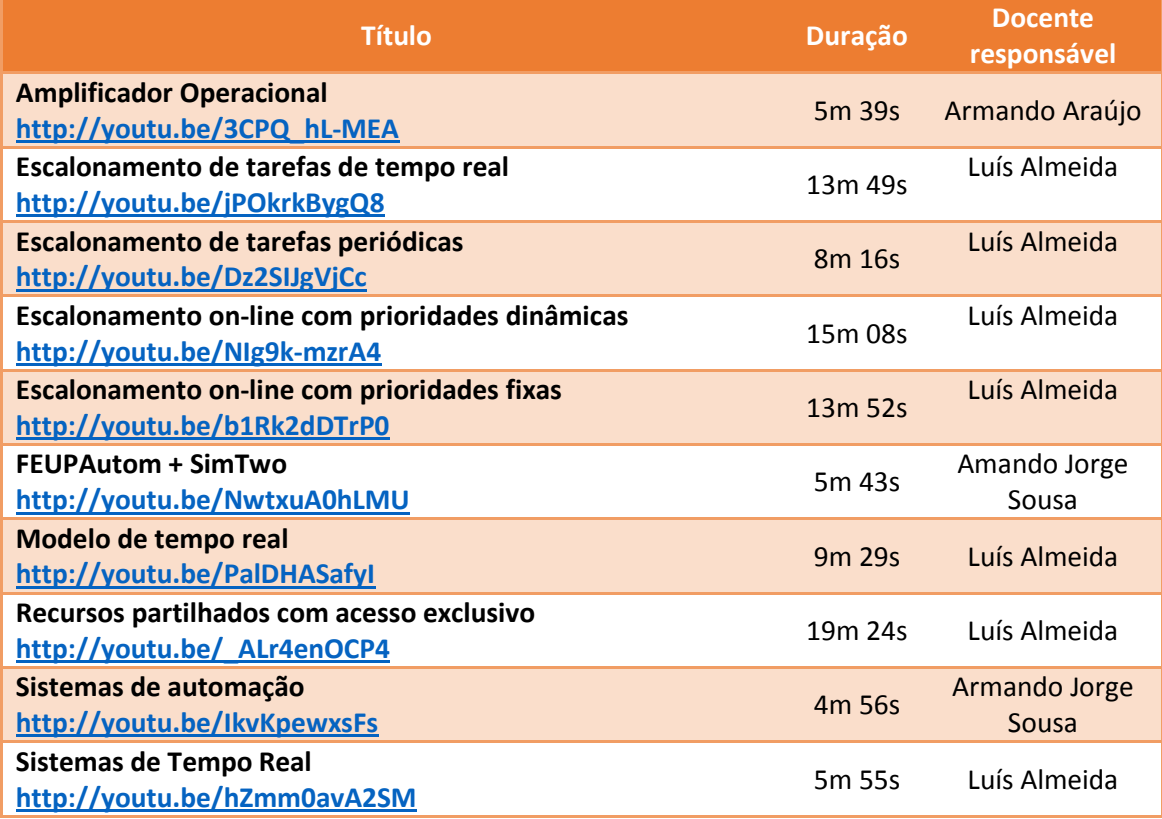

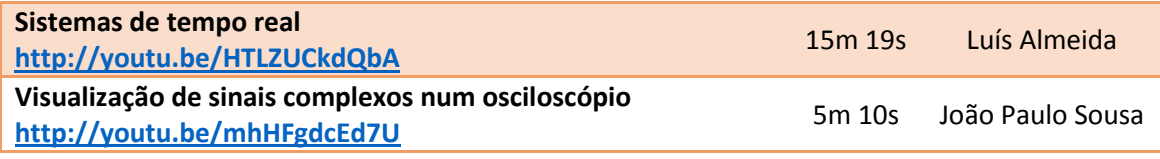

**Tabela A4 | Vídeos de Engenharia Electrotécnica**

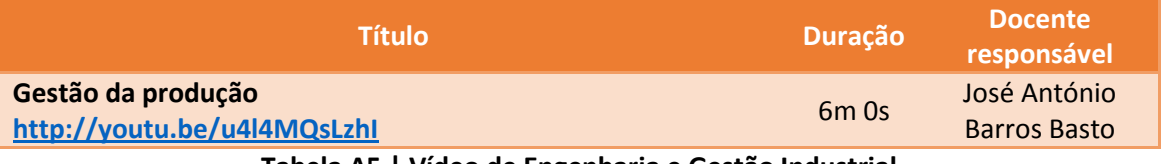

**Tabela A5 | Vídeo de Engenharia e Gestão Industrial**

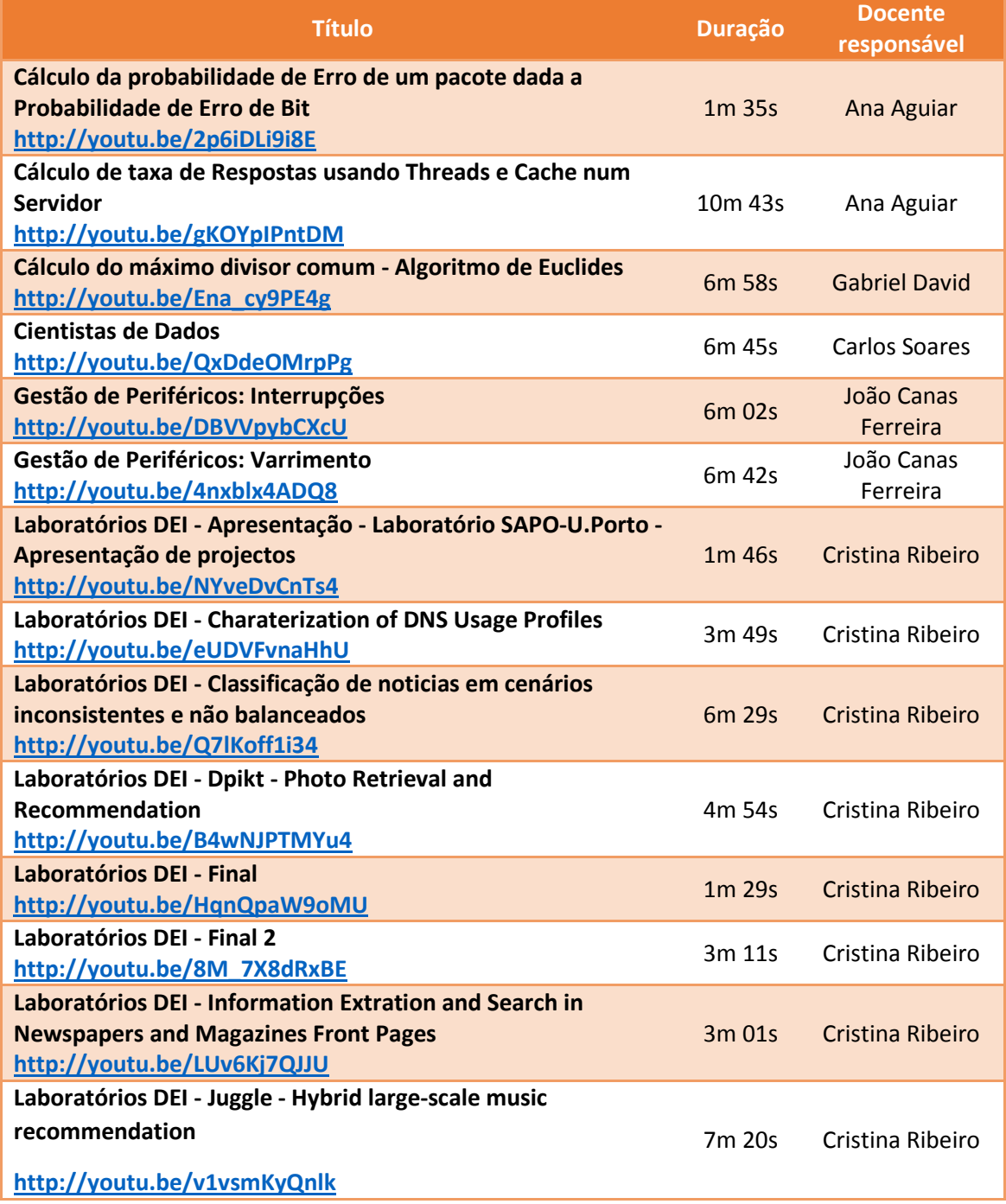

| Laboratórios DEI - Noise reduction and normalization of      |                                 |                      |
|--------------------------------------------------------------|---------------------------------|----------------------|
| microblogging messages                                       | 5 <sub>m</sub> 17s              | Cristina Ribeiro     |
| http://youtu.be/ovN1yUUq38o                                  |                                 |                      |
| Laboratórios DEI - POPSTAR Public Opinion and Sentiment      |                                 |                      |
| <b>Tracking, Analysis, and Research</b>                      | 6 <sub>m</sub> 05s              | Cristina Ribeiro     |
| http://youtu.be/PO3zNS6D4SE                                  |                                 |                      |
| Laboratórios DEI - Study of Web search patterns in mobile    |                                 |                      |
| devices                                                      | $5m$ 20s                        | Cristina Ribeiro     |
| http://youtu.be/JucPpoXHsno                                  |                                 |                      |
| Laboratórios DEI - TweeProfiles: deteçao de padroes espacio- |                                 |                      |
| temporais no Twitter                                         | 6 <sub>m</sub> 36s              | Cristina Ribeiro     |
| http://youtu.be/q5OvcinI1kg                                  |                                 |                      |
| Laboratórios DEI - TwitterEcho - Social Media Research       |                                 |                      |
| <b>Platform</b>                                              | 4m <sub>53s</sub>               | Cristina Ribeiro     |
| http://youtu.be/t6jKwF4QvL0                                  |                                 |                      |
| Laboratórios DEI - Visage                                    | 3m 01s                          | Cristina Ribeiro     |
| http://youtu.be/wSZdcvyFY1o                                  |                                 |                      |
| Laboratórios DEI - Visage - Impacto dos filtros no           |                                 |                      |
| <b>Reconhecimento Facial em Imagens</b>                      | 4m 11s                          | Cristina Ribeiro     |
| http://youtu.be/EhZkNH2z7q0                                  |                                 |                      |
| Resolução de uma congruência e cálculo do inverso            | 10 <sub>m</sub> 11 <sub>s</sub> | <b>Gabriel David</b> |
| http://youtu.be/tuYtodmbsUU                                  |                                 |                      |

**Tabela A6 | Vídeos de Engenharia Informática**

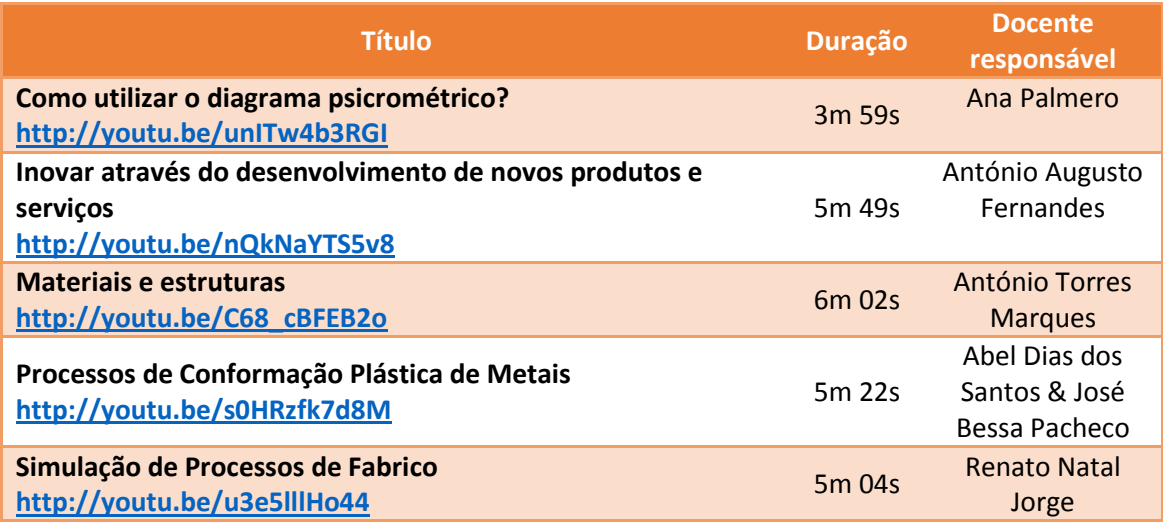

**Tabela A7 | Vídeos de Engenharia Mecânica**

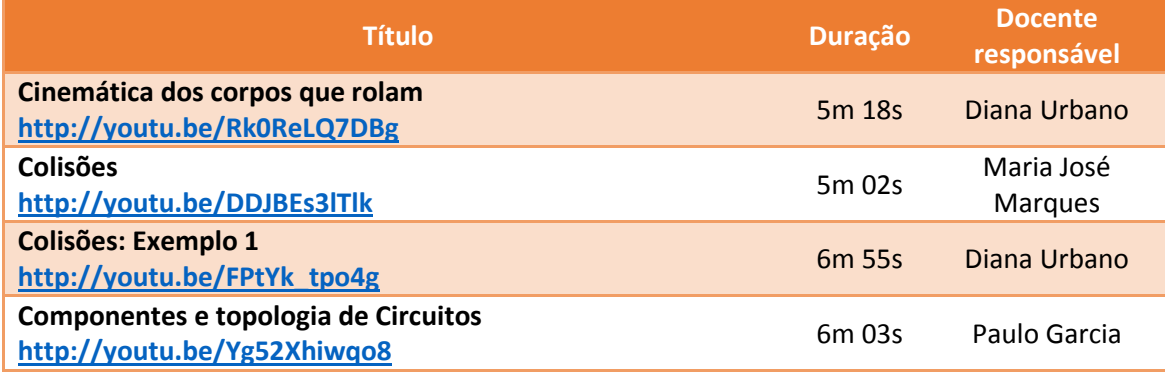

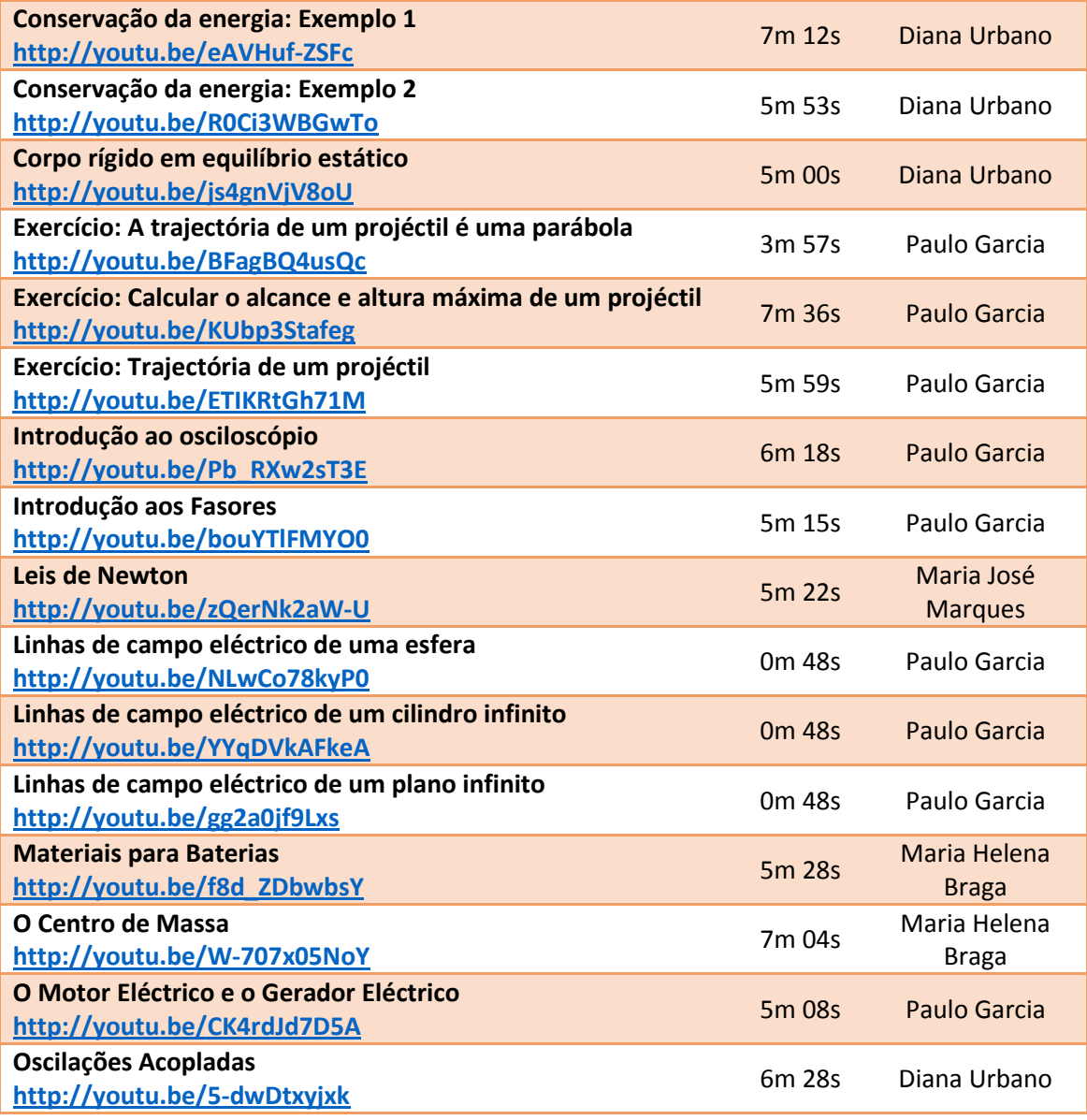

**Tabela A8 | Vídeos de Física**

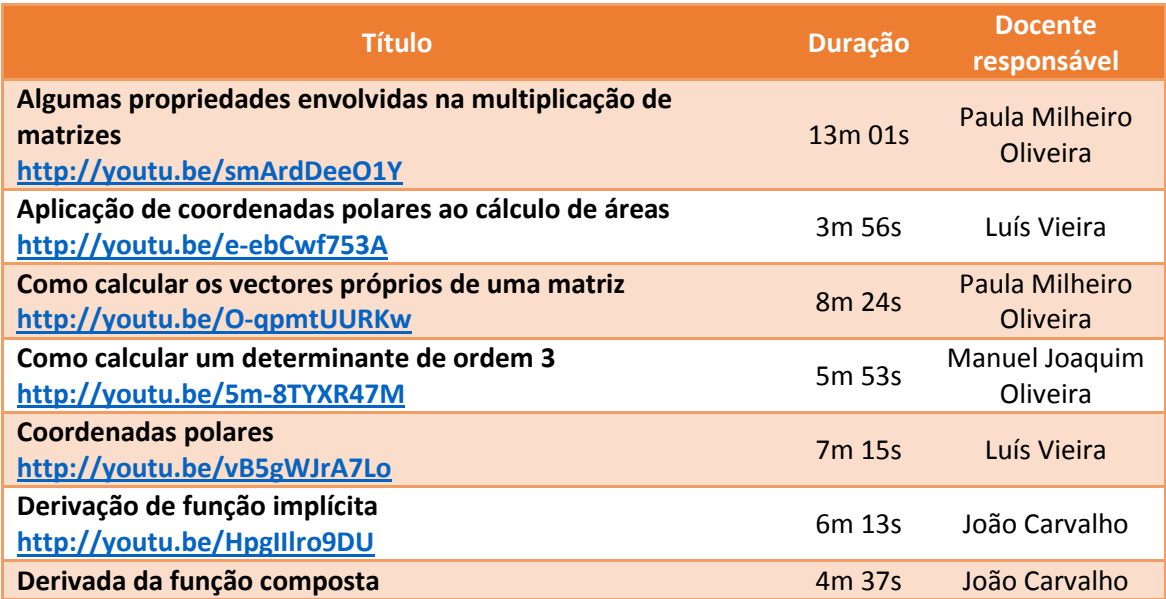

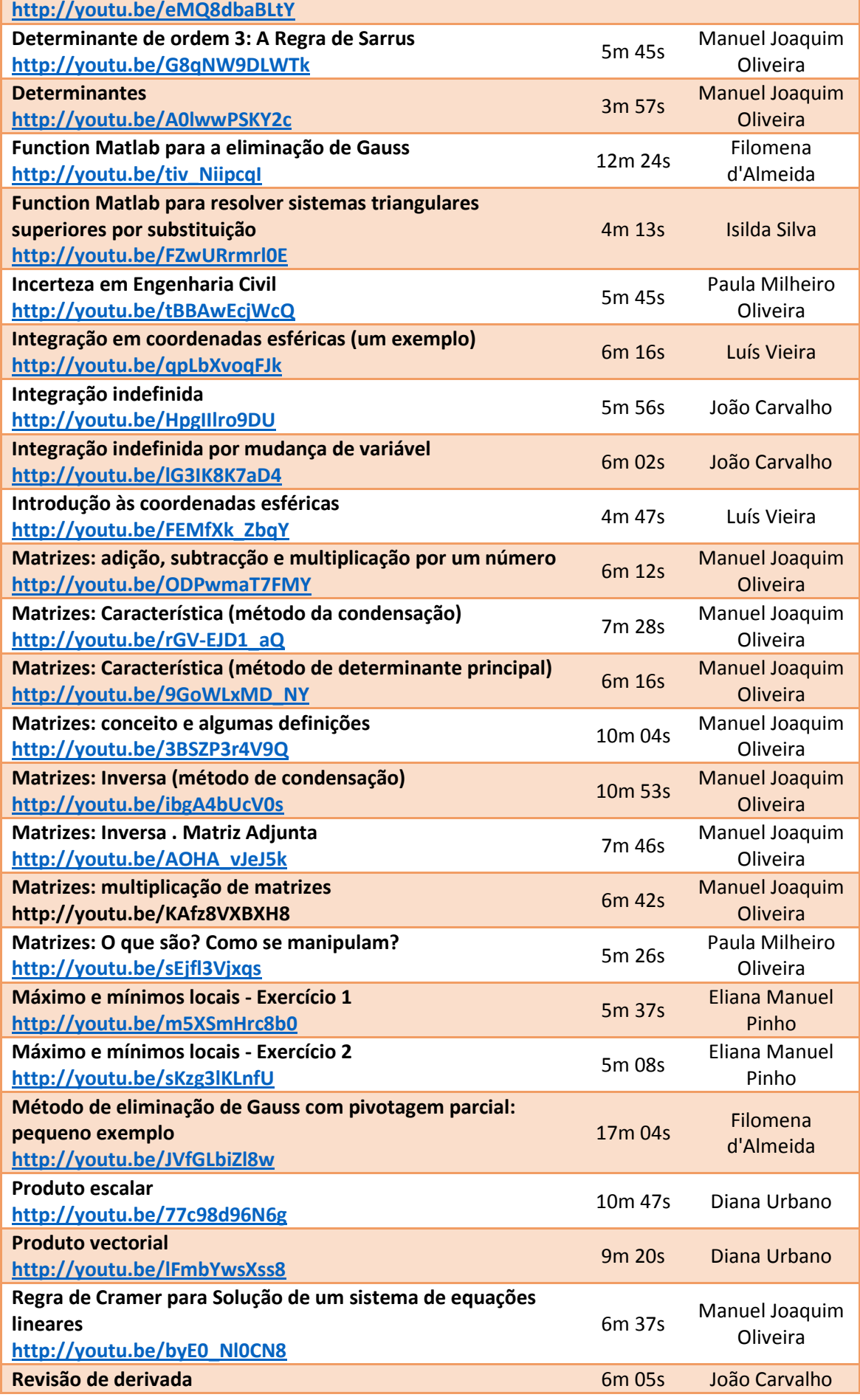

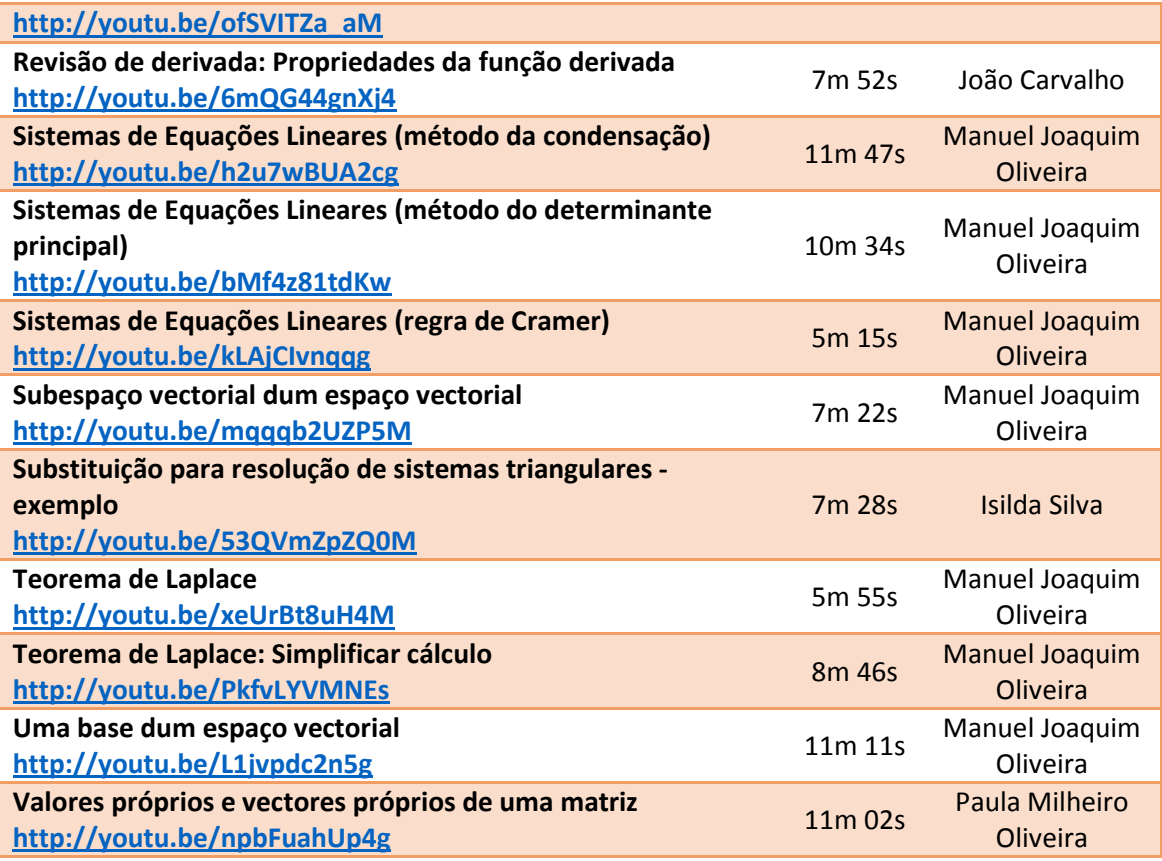

**Tabela A9 | Vídeos de Matemática**

## <span id="page-22-0"></span>**ANEXO B | APRESENTAÇÕES DO PROJECTO**

Lista das sessões onde o projecto foi apresentado incluindo conferências internacionais.

- 1. Sessão de cooptação na FEUP: "VINCERE Apresentação do Projecto", Paulo Garcia, Faculdade de Engenharia da Universidade do Porto, 31 de Janeiro de 2012
- 2. "A utilização de dispositivos sincrónicos de verificação das aprendizagens como contributo para a melhoria da qualidade das mesmas", Ana Mouraz, comunicação oral, in CATES 2013, 1ª Conferência Internacional Avaliação e Tecnologias no Ensino Superior, Lisboa, 18 e 19 Julho de 2013.
- 3. "3D visualization in (self-)assement in university physics", Paulo Garcia, comunicação oral, in CATES 2013, 1ª Conferência Internacional Avaliação e Tecnologias no Ensino Superior, Lisboa, 18 e 19 Julho de 2013.
- 4. "Projecto Vincere: vídeo e peer instruction aplicado às aulas", Paulo Garcia, comunicação oral, in "University 2.0 - Rethinking Education", evento organizado pelo Board of European Students of Technology, Porto, 29 de Abril – 2 de Maio de 2013
- 5. "Vídeo e interacção em Ciências e Engenharia" Paulo Garcia, comunicação oral, in Reunião de Partilha Pedagógica – FEUP/IST, Porto, 26 de Julho de 2013
- 6. "Dispositivos sincrónicos de avaliação enquanto mecanismos de feedback e autorregulação das aprendizagens", Cristiana Cabreira, comunicação oral, in XII Congresso Internacional Galego-Português de Psicopedagogia, Braga, 11-13 de Setembro de 2013.
- 7. "Dispositivos sincrónicos de avaliação enquanto mecanismos de feedback e autorregulação das aprendizagens", Cristiana Cabreira, Andreia Santos & Ana Mouraz in Atas do XII Congresso Internacional Galego-Português de Psicopedagogia, Braga, 11- 13 de Setembro de 2013, ISBN: 978-989-8525-22-2.
- 8. "Visualization of electric field lines in an engineering education context", Paulo Garcia, comunicação oral, in 1st International Conference of the Portuguese Society for Engineering Education (CISPEE), Porto,  $31<sup>st</sup>$  October –  $1<sup>st</sup>$  November, 2013
- 9. "Visualization of electric field lines in an engineering education context", Renato G. Sousa, Paulo J.V. Garcia, Vítor Marinho, Ana Mouraz, in proceedings of the 1st International Conference of the Portuguese Society for Engineering Education (CISPEE), Porto,  $31<sup>st</sup>$  October –  $1<sup>st</sup>$  November, 2013, ISBN: 978-1-4799-1219-3 <http://dx.doi.org/10.1109/CISPEE.2013.6701973>
- 10. "A utilização de dispositivos sincrónicos de verificação das aprendizagens como contributo para a melhoria da qualidade das mesmas", Andreia Santos; Cristiana Cabreira, Ana Mouraz, in II Encontro Luso-Brasileiro sobre o Trabalho Docente e Formação – Políticas, Práticas e Investigação: Pontes para a mudança, Porto, 1-3 Novembro de 2013
- 11. "A aprendizagem de pares na apropriação de conceitos numa UC de transição no Ensino Superior",

Andreia Santos, Cristiana Cabreira, Ana Mouraz, comunicação oral in II Encontro Luso-Brasileiro sobre o Trabalho Docente e Formação – Políticas, Práticas e Investigação: Pontes para a mudança, Porto, 1-3 Novembro de 2013

12. "Peer Instruction in the appropriation of concepts in a structuring Course of Engineering", Mouraz, Ana, Urbano, Diana, Santos, Santos, Cabreira, Cristiana

Submitted to the European Journal of Engineering Education

13. "Videos Pedagógicos, a experiência recente da FEUP", Paulo Garcia, comunicação oral, in Workshop Anual de Inovação e Partilha Pedagógica da U.Porto, Porto, 24 de Janeiro

de 2014

## <span id="page-24-0"></span>**ANEXO C | DOCENTES ENVOLVIDOS**

A quando da submissão, a equipa do projecto era constituída por Paulo J.V. Garcia, Armando Araújo, Raimundo Delgado, João J. Pinto Ferreira, Paula Milheiro, Armando Sousa, Sofia Torrão, Diana Urbano e Ana Mouraz (FPCEUP). A Tabela C1 apresenta os docentes que participaram no projecto realizando vídeos.

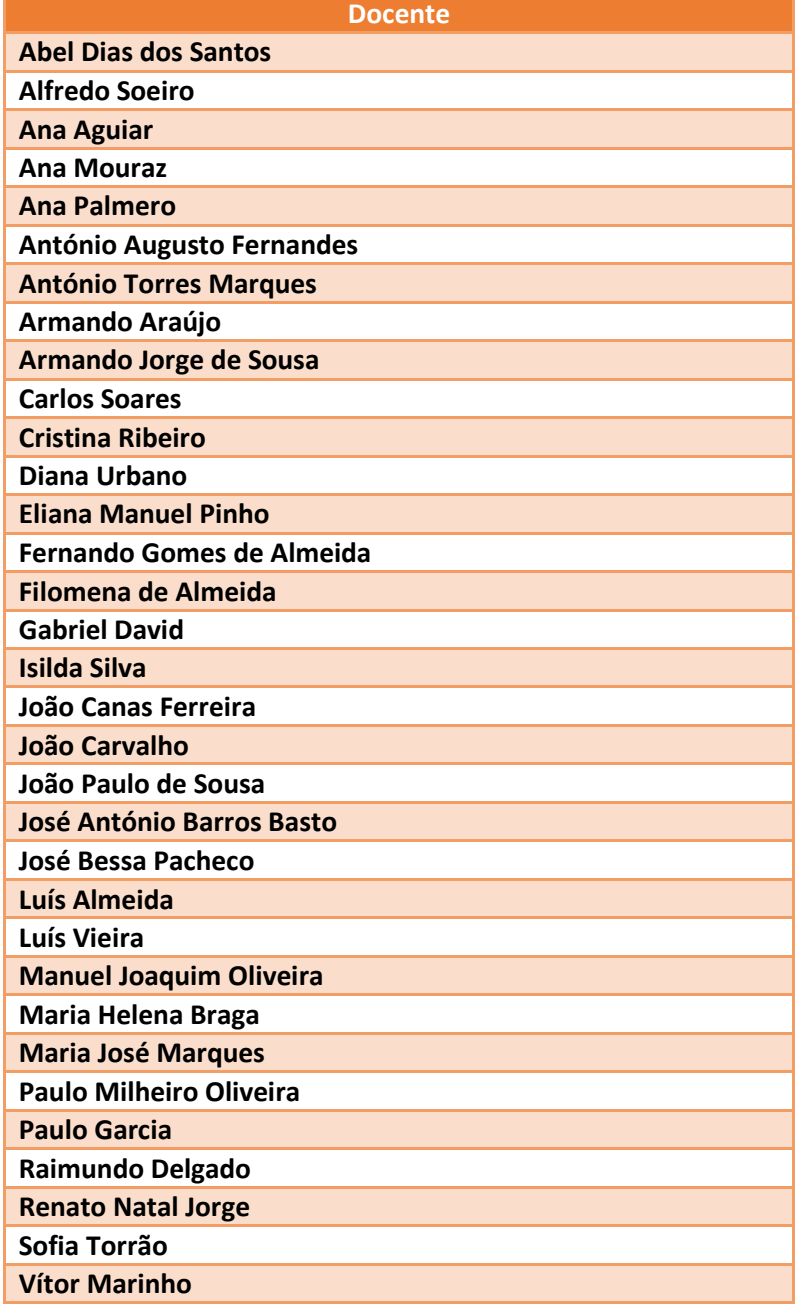

**Tabela C1 | Docentes que participaram no projecto**